You're now ready to create a PowerClip.

1. Using the Pick tool, hold down the right mouse button on the flower image.

- 2. Drag the mouse pointer over the star and release the mouse button to display a pop-up menu.
- 3. Click the PowerClip Inside command.

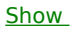

 $Me$ </u>